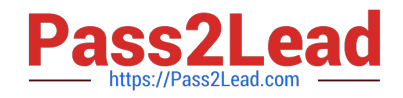

# **C2010-597Q&As**

IBM TRIRIGA Application Platform V3.2.1 Application Development

## **Pass IBM C2010-597 Exam with 100% Guarantee**

Free Download Real Questions & Answers **PDF** and **VCE** file from:

**https://www.pass2lead.com/c2010-597.html**

100% Passing Guarantee 100% Money Back Assurance

Following Questions and Answers are all new published by IBM Official Exam Center

**C** Instant Download After Purchase

**83 100% Money Back Guarantee** 

- 365 Days Free Update
- 800,000+ Satisfied Customers  $\epsilon$  of

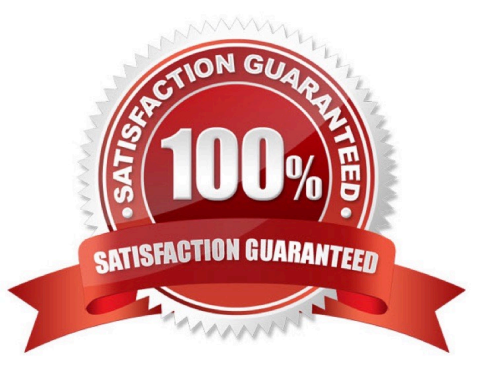

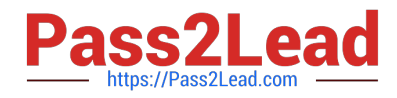

#### **QUESTION 1**

Which tool can change the name of a form?

- A. Form Builder
- B. Data Modeler
- C. Reports Manager
- D. Association Manager

Correct Answer: A

#### **QUESTION 2**

Which statement is true when defining an Include association?

- A. The association from the child to the parent must be defined with the child in an editable state.
- B. The association from the parent to the child must be defined with the parent in an editable state.
- C. The association from the parent to the child must be defined with both the parent and the child in an editable state.
- D. The association from the child to the parent must be defined with both the parent and the child in an editable state.

Correct Answer: B

#### **QUESTION 3**

The Workflow Instance tab of a form is not available at runtime. What should be done to make this tab visible?

- A. Configure the Show Workflow Instance setting in Form Builder
- B. Configure the Include Workflow Instance Tab setting in Data Modeler
- C. Configure the Visible setting in the Workflow Instance tab in Form Builder
- D. Configure the Visible setting in the Workflow Instance tab in the pre-load workflow

#### Correct Answer: A

#### **QUESTION 4**

Which property must be defined during the creation of a locator that will display information about a secondary business object record?

A. the association string

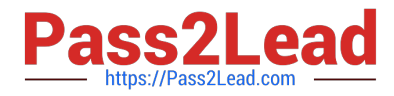

- B. the Live Link Property
- C. the Edit Mapping Property link
- D. the secondary\\'s object forward association

Correct Answer: A

#### **QUESTION 5**

When creating a new Query section, what must be selected in order to save the section?

- A. Association type
- B. A predefined query
- C. Show Query Header parameter
- D. Temp Select Association parameter

Correct Answer: B

#### **QUESTION 6**

Query sections are preferred over multi-record smart sections except for what instance?

- A. When the developer wants the records displayed in a vertical format.
- B. When there are a lot of records so the query section performance suffers.
- C. When the developer wants the user to be able to filter the data at runtime.
- D. When the developer wants to sort the records by clicking on a column header.

Correct Answer: A

#### **QUESTION 7**

When looking at a workflow instance there is a switch that is inside the body of an iterator that shows that both sides of the switch were executed. Why?

- A. Each side alternately executes in switch tasks.
- B. Each side was executed during separate iterations.
- C. Each side was executed because the switch criteria was left blank.
- D. Each side is shown only when the last two iterations resulted in both sides executing.

Correct Answer: B

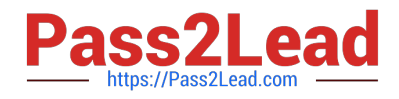

#### **QUESTION 8**

When exporting an object migration package, what does the Wait option do?

- A. Stops the creation of the package
- B. Saves the package to a local drive
- C. Pauses the creation of the package
- D. Saves the package to the hosting server

Correct Answer: B

#### **QUESTION 9**

Which workflow tasks can remove an association, not just replace it?

- A. Modify Records
- B. Delete Reference
- C. Associate Records
- D. Modify Metadata Records
- Correct Answer: C

#### **QUESTION 10**

- If a list value is entered incorrectly, what step is required to change it in the List Manager?
- A. Update the list using a workflow
- B. Open the entry, change the value, and save it
- C. Delete the incorrect entry and add a correct entry
- D. Click Revise, make the necessary changes, then click Publish

Correct Answer: C

#### **QUESTION 11**

Which field type can be used as a Locator field?

- A. Text
- B. Date

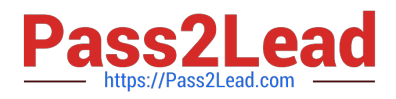

- C. Number
- D. Classification

Correct Answer: A

#### **QUESTION 12**

Which workflow type updates the database immediately?

- A. synchronous workflow using temporary data
- B. synchronous workflow using permanent data
- C. asynchronous workflow using temporary data
- D. asynchronous workflow using permanent data

Correct Answer: B

#### **QUESTION 13**

An editable query has been created with the name triPeople - triRetired - Editable. The query designer wants to allow the user to be able to unretire multiple records. When the designer goes to set the state in the editable query she does not see the option to set this property. What could be the problem?

A. The developer has not set the editable property to Yes.

- B. The query type has been set to Report. This type of query is not editable.
- C. There are no editable fields in the triRetired state so this state is excluded.
- D. The record has been set to be uneditable in the triRetired state, so an editable query cannot be created

Correct Answer: A

#### **QUESTION 14**

A customer has complained that an error message is showing up after they close and reopen the form. It is discovered that a synchronous workflow controls the error message process.

What should be changed so that the error message displays while the form is open?

- A. Change the synchronous workflow to use temporary data.
- B. Change the synchronous workflow to use permanent data.
- C. Change the synchronous workflow to trigger from a state action.
- D. Change the synchronous workflow to an asynchronous workflow.

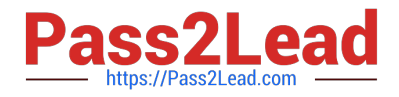

Correct Answer: A

### **QUESTION 15**

Where are the classifications\\' hierarchical parents to child associations created?

- A. In the Form Builder
- B. In the Data Modeler
- C. In the Association Manager
- D. In the State Family Manager

Correct Answer: B

[Latest C2010-597 Dumps](https://www.pass2lead.com/c2010-597.html) [C2010-597 VCE Dumps](https://www.pass2lead.com/c2010-597.html) [C2010-597 Practice Test](https://www.pass2lead.com/c2010-597.html)